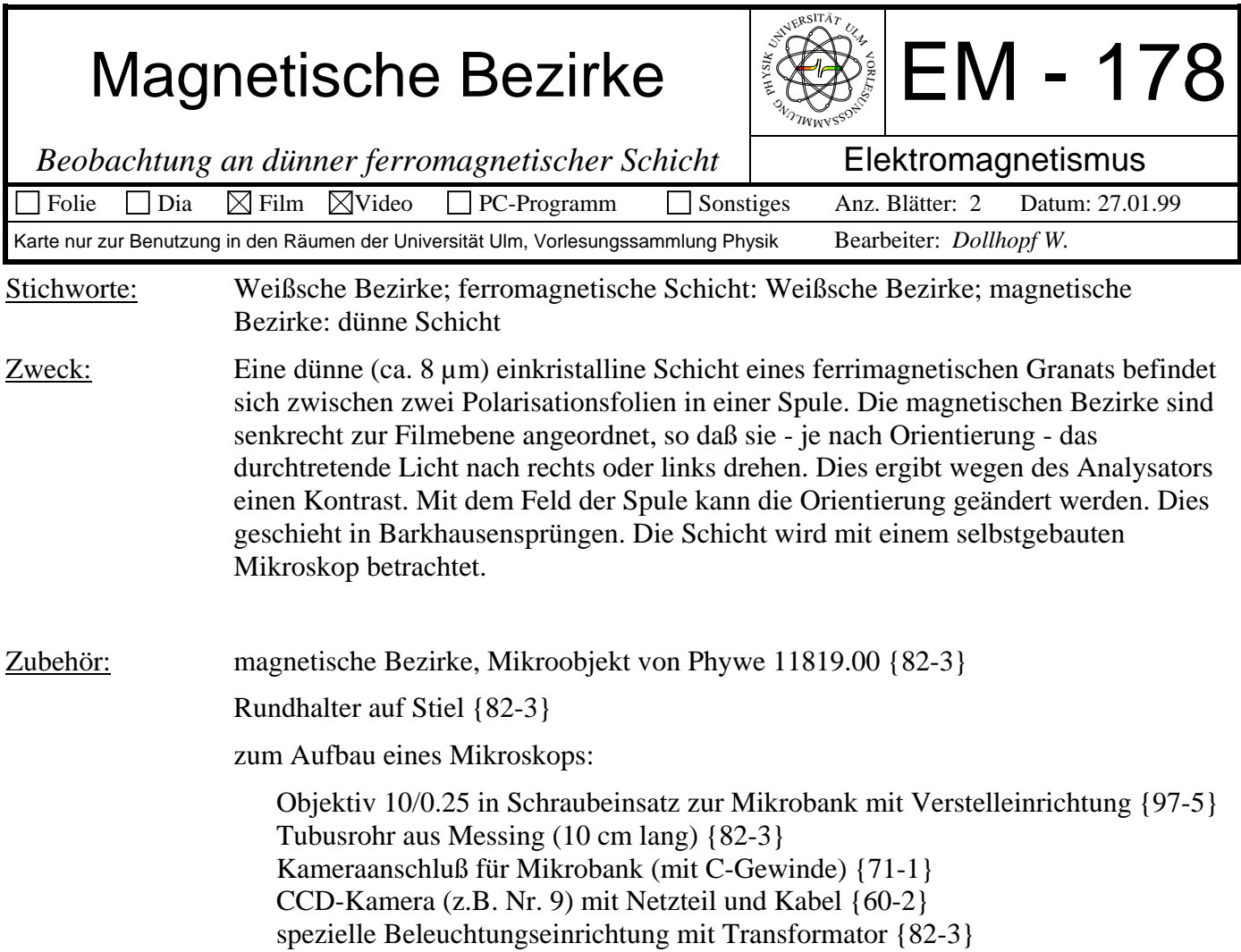

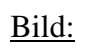

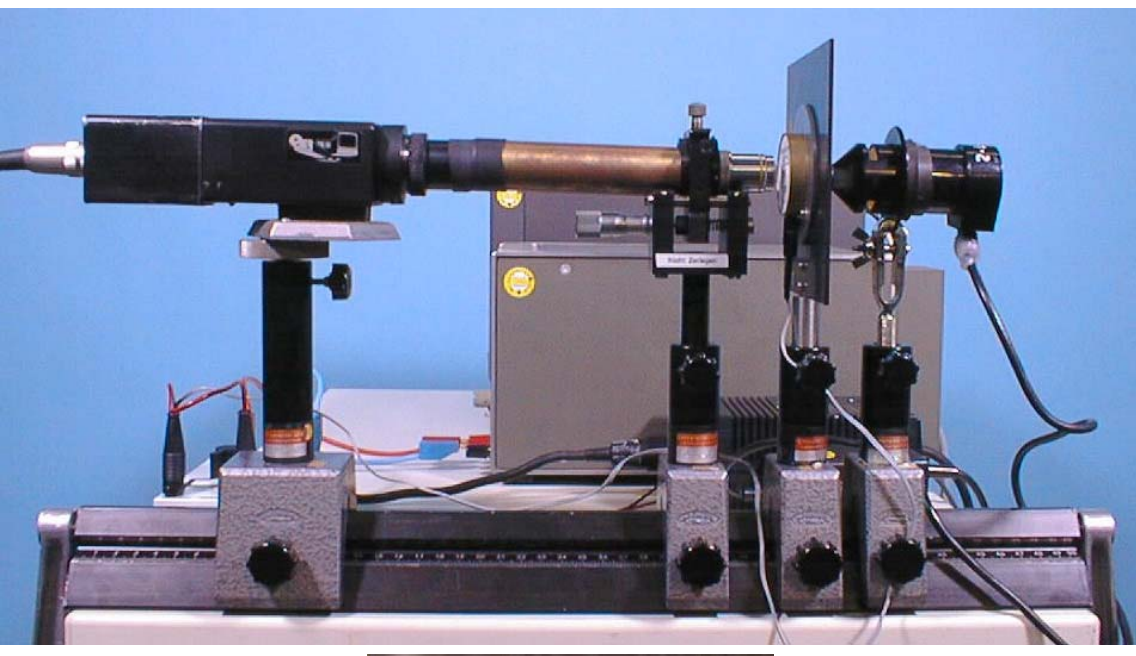

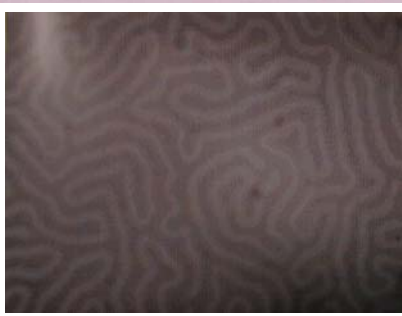

Netzgerät Hewlett-Packard 6114A {64-2}

Kreuzschalter {61-9}

Videomonitor {60-1}

Aufbau:

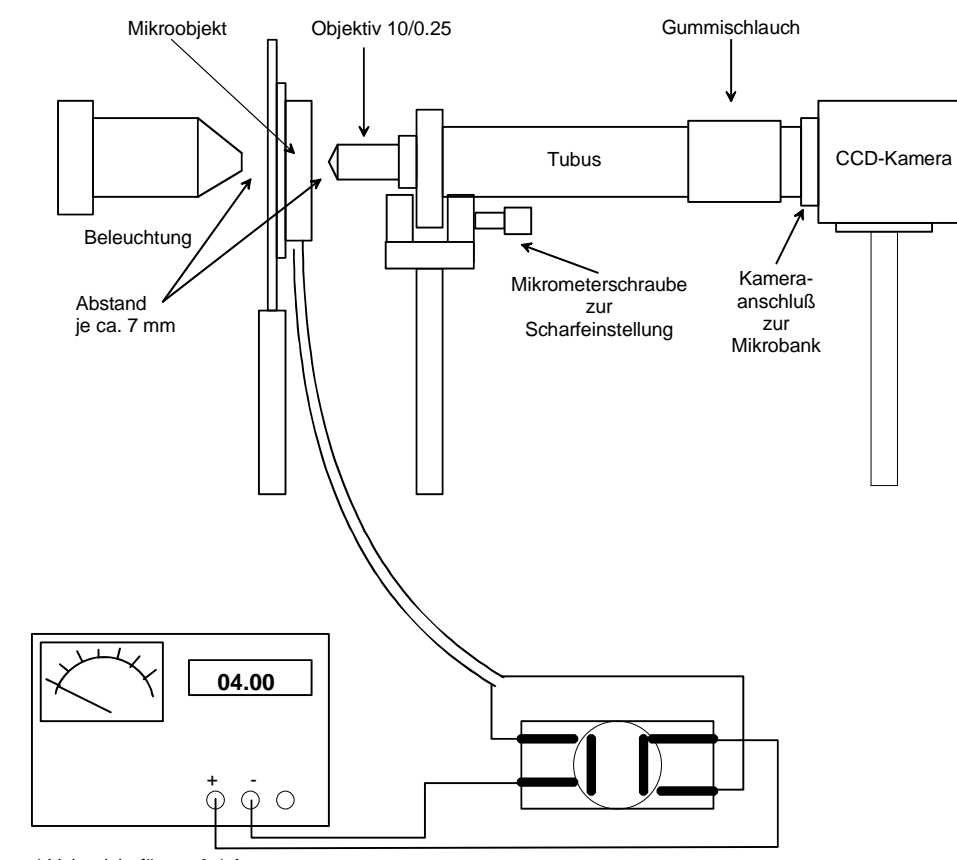

4 Volt reicht für ca. 0,4 A

Die Spannungsversorgung erst anschließen, wenn die optische Abbildung justiert ist. Optische Justierung durch Feineinstellen des Abstands Objektiv-Objekt und Betrachten mit der Kamera.

Durchführung: Wenn das Bild sichtbar ist, kann das Netzgerät eingeschaltet werden, **mit Stromknopf auf Minimum**. Spannung auf 4 ... 6 V. Dann Strom langsam steigern und beobachten, wie die eine Orientierung der Weißschen Bezirke auf Kosten der anderen wächst. Wenn man nur gerade bis zur Sättigung geht, hat man magnetisch weiches Verhalten. Wenn man das Magnetfeld noch weiter erhöht (max 0,6 A, kurzzeitig 1 A) erhält man magnetisch hartes Verhalten. Breite der Strukturen ohne äußeres Feld ca. 0,01 mm.

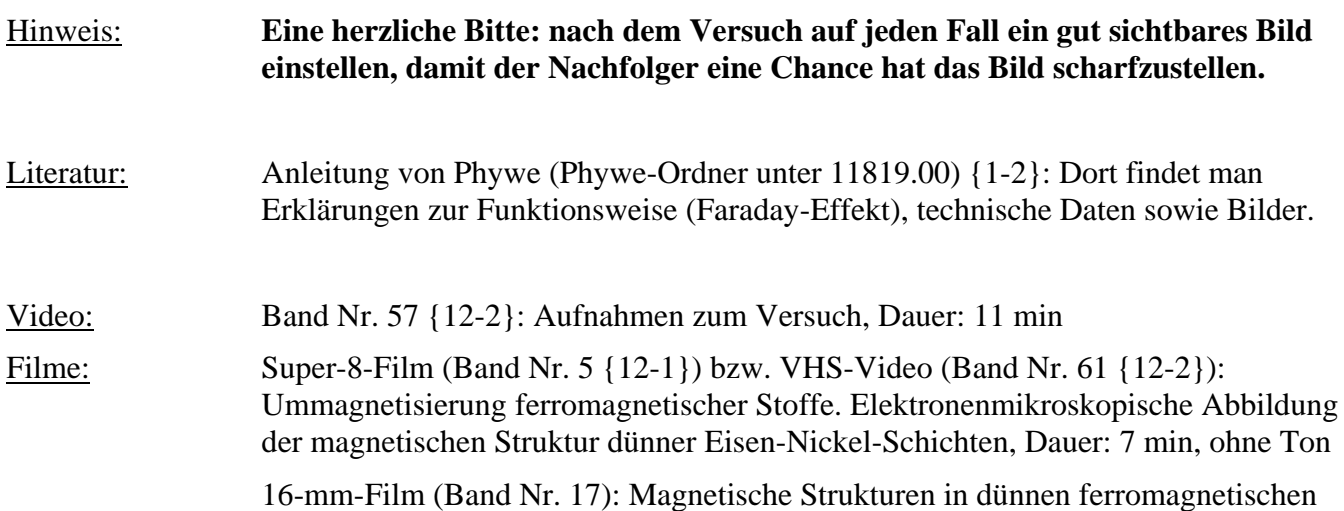